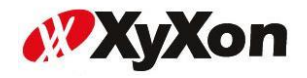

### 「SeoPanel」ご利用のお客様各位

# **Google** 仕様変更に関するお知らせ

2012 年 02 月 21 日 株式会社ジゾン

SeoPanel をいつもご利用頂き誠にありがとうございます。 今回、Google の仕様変更より SeoPanel の一部機能が動作しない事を確認致しました。

従いまして大変恐縮ではございますがご利用頂いております Seo Panel の DB について 下記の手順で SQL 文を実行して頂き、アップデートをお願い致します。

### 1.サーバーにログインして下記の **SQL** 文を実行致します。

※データベース名が seopanel の場合

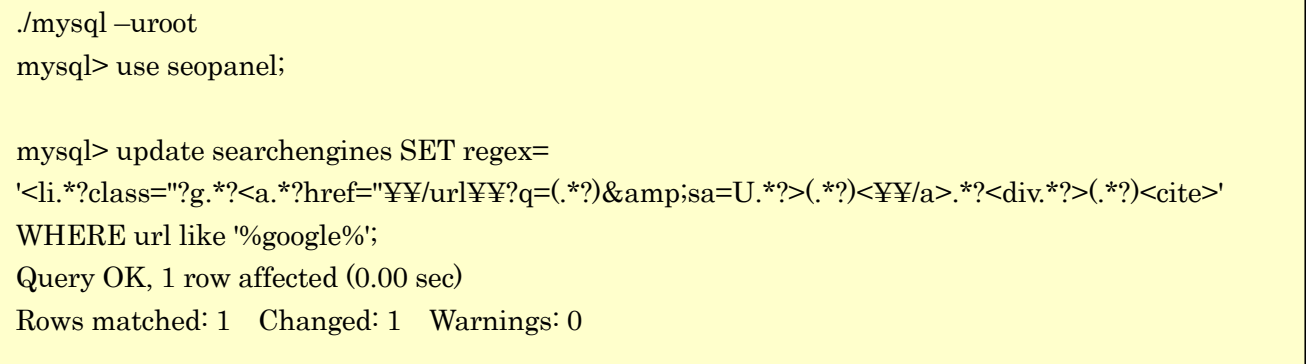

#### 2.**SQL** 文の実行後に確認を行います。

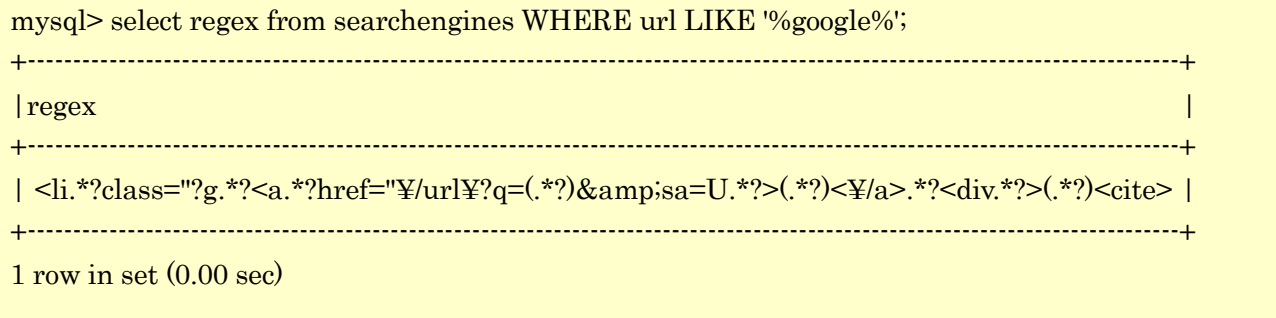

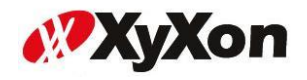

# 3.上記の **SQL** 文の実行が確認できましたら、次の **SQL** 文を実行します。

mysql> UPDATE ld\_seconfig SET regex= '<li.\*?class="?g.\*?<a.\*?href="¥¥/url¥¥?q=(.\*?)&amp;sa=U.\*?>(.\*?)<¥¥/a>.\*?<div.\*?>(.\*?)<cite>' WHERE url LIKE '%google%'; Query OK, 1 row affected (0.02 sec) Rows matched: 1 Changed: 1 Warnings: 0

## 4.**SQL** 文を実行後に確認を行います。

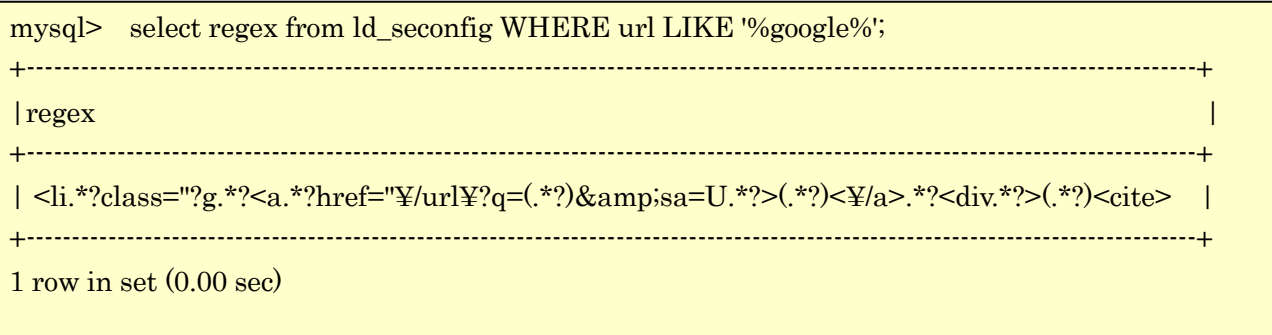

以上で Google の仕様変更によるアップデートは終了です。 こちらのアップデートを実行する事によって、Google の順位が取得される様に なりますのでお手数をお掛け致しますが何卒宜しくお願い致します。

以 上